# ANEXO B

## IMPLEMENTACION DE LOS ENSAMBLADOS

La implantación de los assemblies puede realizarse utilizando cuatro mecanismos:

- a.- Instalación en el directorio privado de la aplicación: un simple XCOPY.
- b.- Utilización del mecanismo de probing.
- c.- Utilización de codebase.
- d.- Instalación en la Global Assembly Cache (GAC).

### a.- Instalación en el directorio privado de la aplicación: XCOPY

Es un mecanismo muy simple, y acorde con la idea de .NET de que las dependencias de una determinada aplicación se almacenen en el propio directorio (o subdirectorios) de la aplicación.

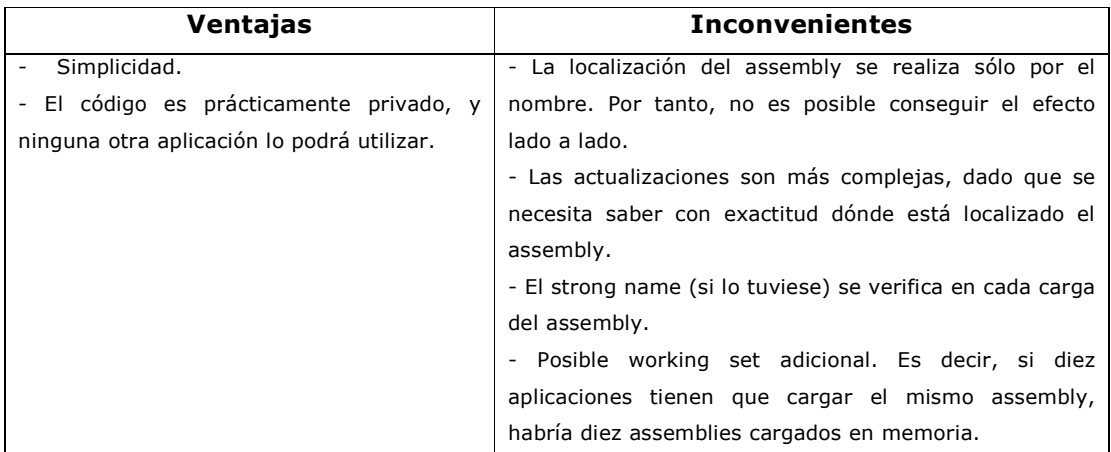

### b.- Probing

Especifica los subdirectorios base de la aplicación en los que busca

Common Language Runtime cuando se cargan los ensamblados.

<probing privatePath="paths"/>

Donde:

privatePath: Especifica los subdirectorios del directorio base de la aplicación que

puede contener ensamblados. Delimita cada subdirectorio con un punto y coma.

A continuación se muestra cómo especificar los subdirectorios base de la aplicación en los que el motor de ejecución debe buscar ensamblados.

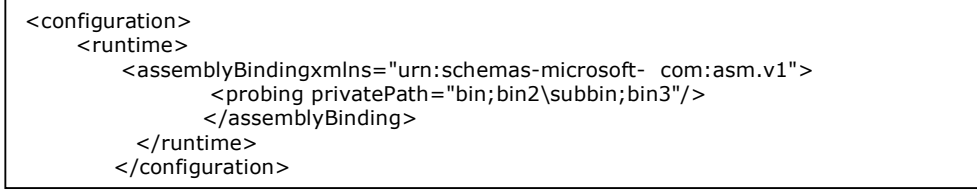

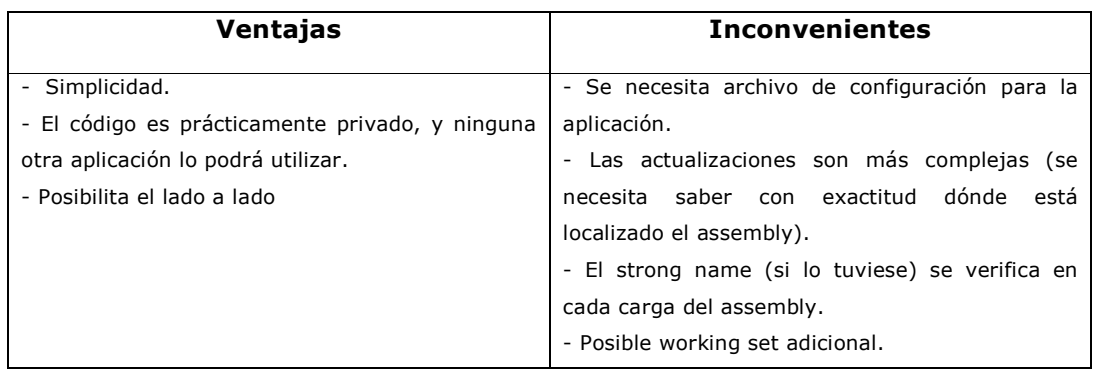

#### c.- Codebase

La sección codebase en un archivo de configuración de una aplicación, especifica la URL en la que se puede localizar un assembly concreto.

<codeBase

version="Assembly version"

href="URL of assembly"/>

href : Especifica la dirección URL en la que el motor de ejecución puede localizar la versión especificada del ensamblado.

version: Especifica la versión de ensamblado que aplica el código base. El formato del número de versión de un ensamblado es principal.secundaria.compilación.revisión. Los valores válidos para cada parte del número de versión van de 0 a 65535.

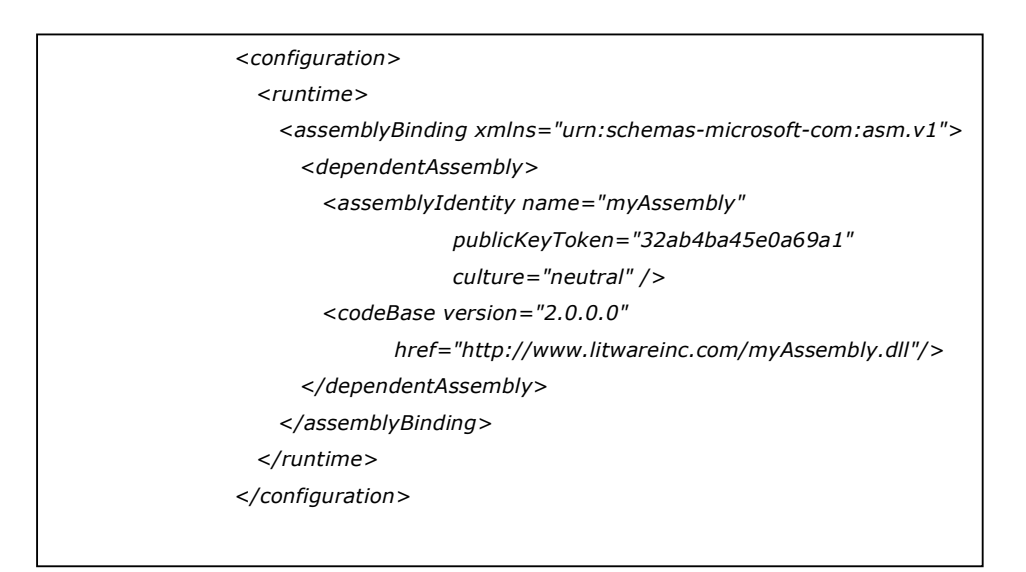

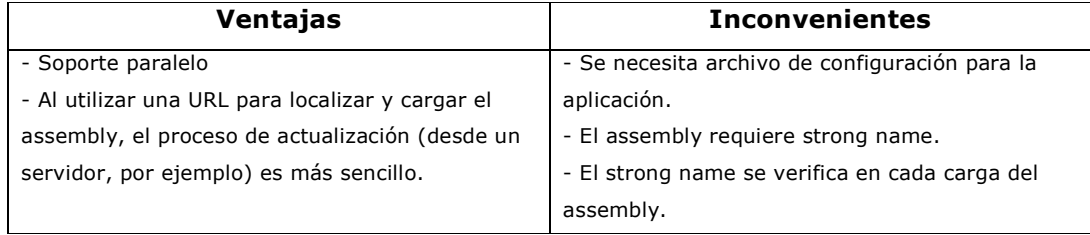

### d.- Global Assembly Cache (GAC)

La Global Assembly Cache (GAC) es una caché utilizada para almacenar assemblies que puedan ser utilizados por cualquier aplicación dentro del equipo local. La GAC está presente en cualquier equipo en el que esté instalada la CLR de .NET. Se recomienda utilizar la GAC para compartir assemblies sólo cuando sea realmente necesario.

Hay varias formas de instalar un assembly en la GAC la mas recomendada es utilizando Microsoft Windows Installer, por proporcionar un mecanismo automatizado de instalación en el cliente. Además proporciona contador de referencias, de cara a la posterior desinstalación.

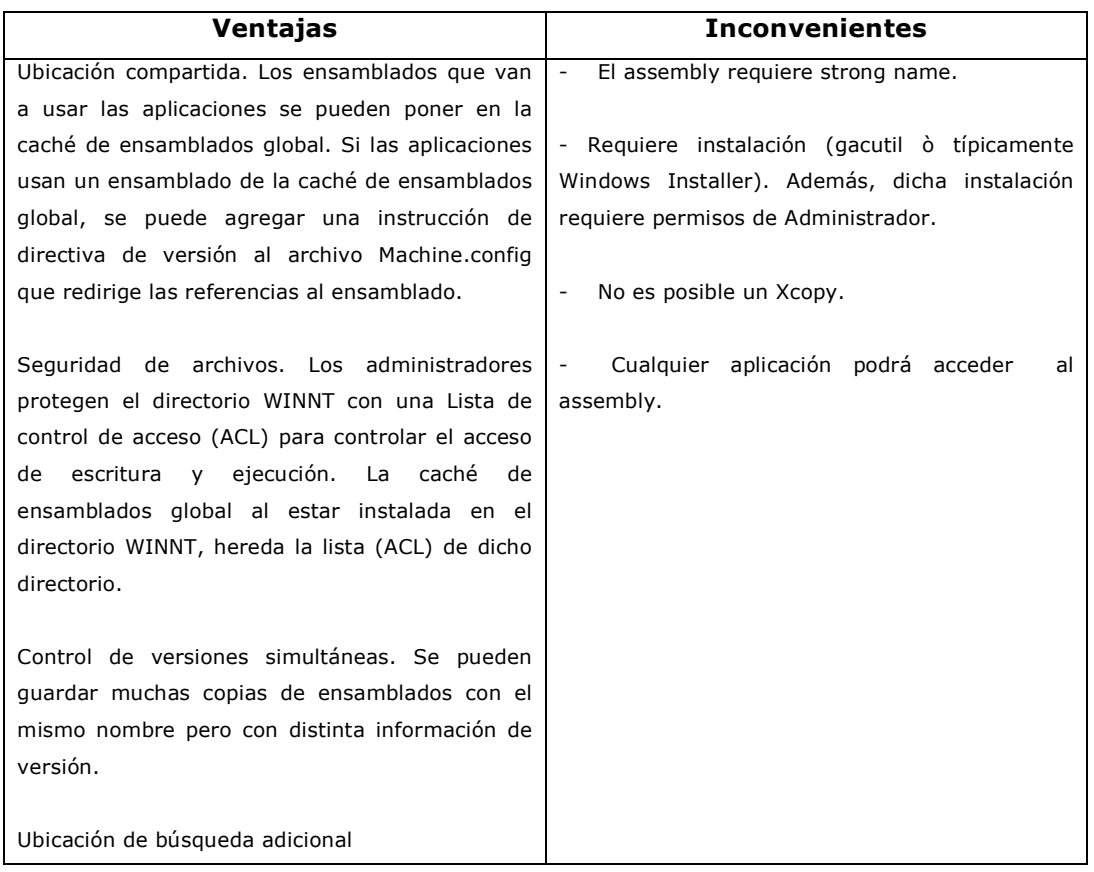